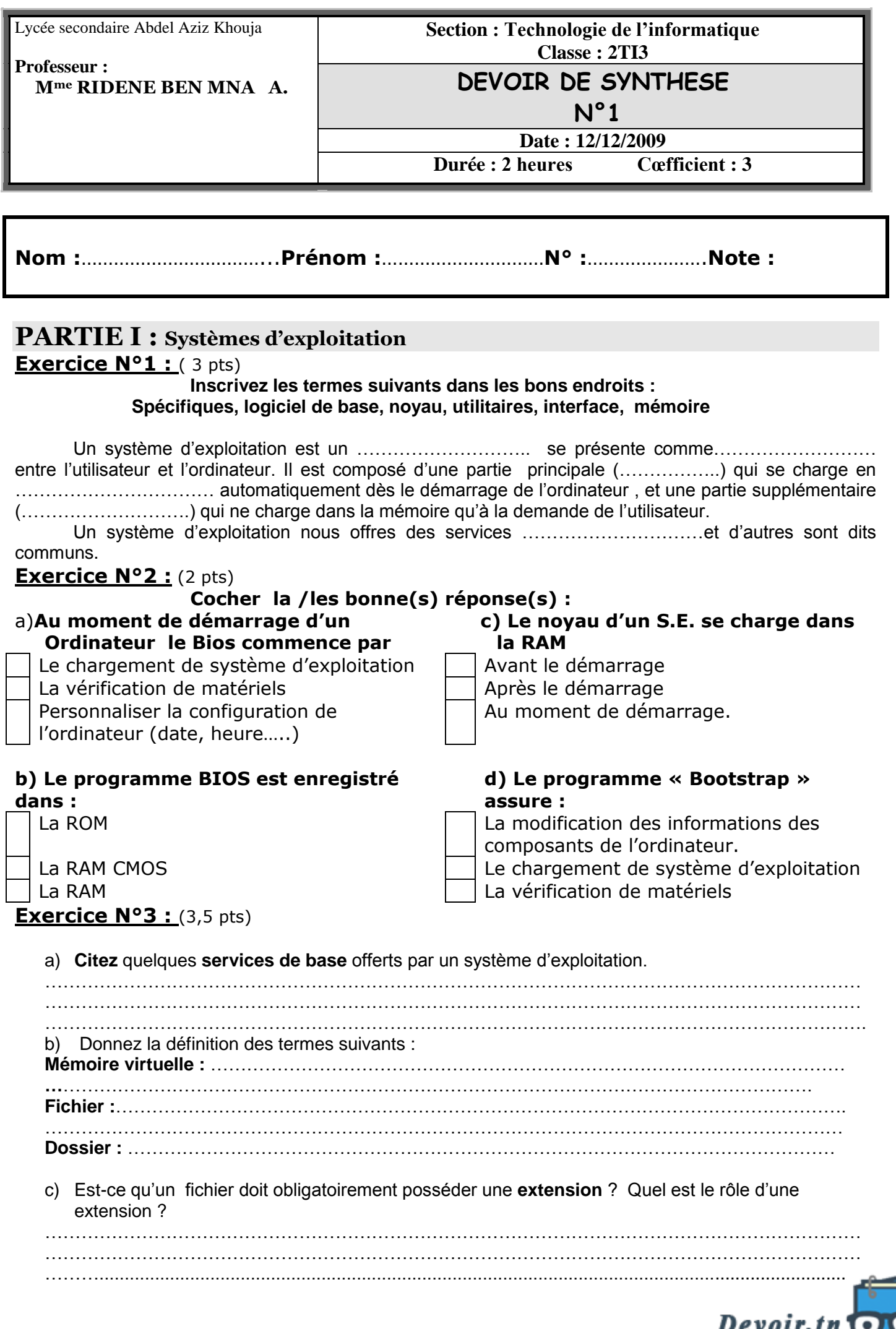

toutes les matières, tous les niveauxes

## **PARTIE II : Résolution des problèmes et programmation**

## **Exercice N°1 :** (3pts)

Compléter le tableau suivant en mettant respectivement pour chaque ligne le nom de l'objet correspondant et son type en Pascal ainsi que sa valeur :

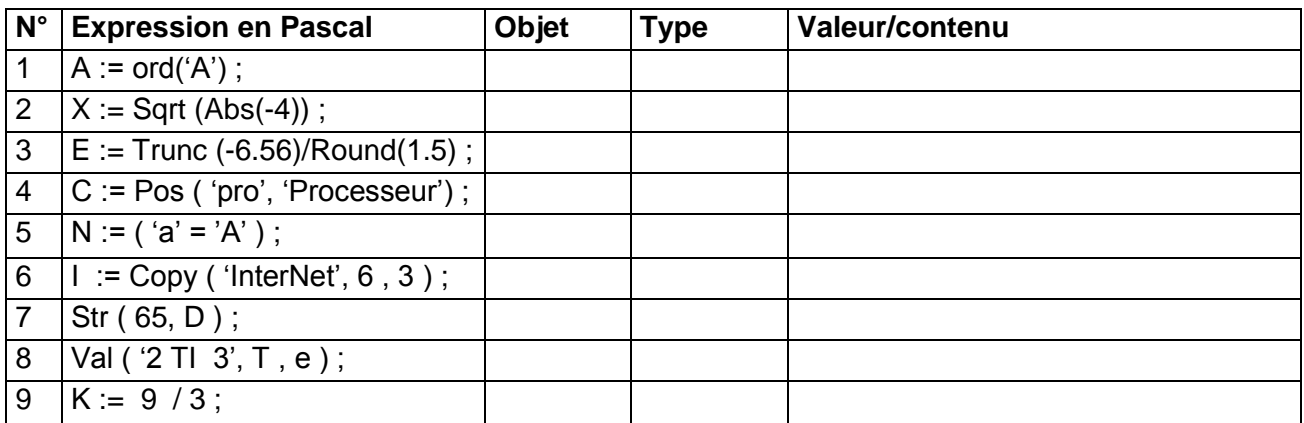

## **Exercice N°2 :** (3pts)

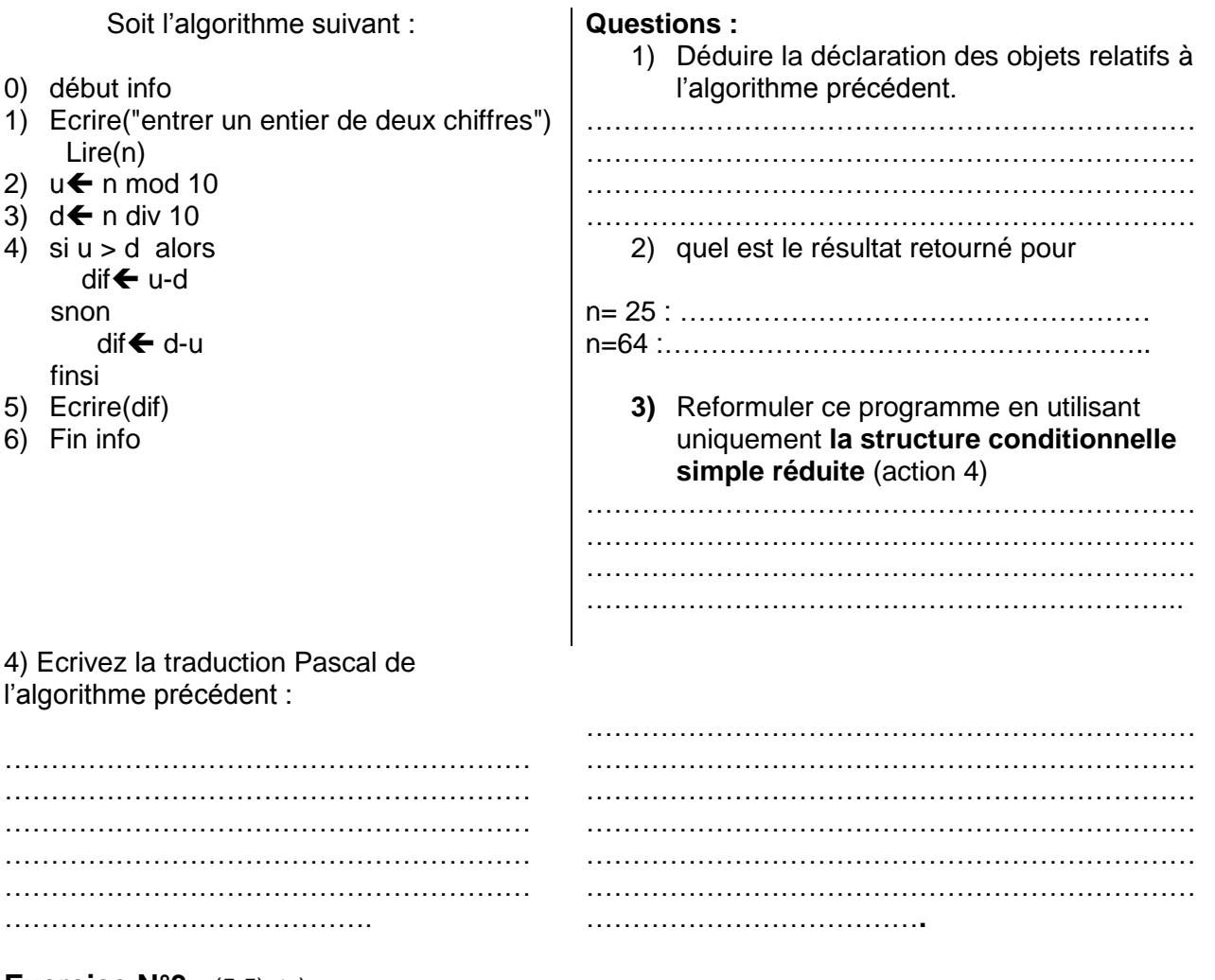

## **Exercice N°3 :** (5,5)pts)

On désire écrire l'analyse et l'algorithme d'un programme qui saisit un entier M de trois chiffres et affiche **l'ordre de ses chiffres** (croissant, décroissant, ni croissant ni décroissant)

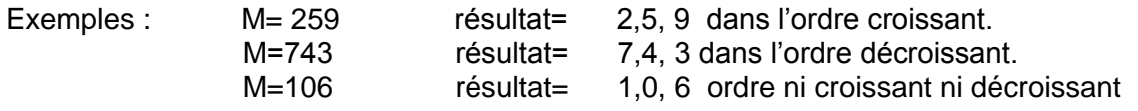

**Devoir.th**<br>toutes les matières, tous les nivealisse